# Time Screen Saver

Dwight Spivey,Brad Miser

P MAC OS X POWER TOOLS DAN FRAKES, 2006-02-20 DAN FRAKES' MAC OS X Power Tools is an essential (and approachable) guide for getting the most from Mac OS X. —Christopher Breen, Mac 911 Columnist, MacWorld Magazine Mac Expert Dan Frakes' Turns You Into a Power User The latest version of Mac OS X (v10.3, Panther) is here, and noted expert Dan Frakes has once again worked day and night to discover and document the best ways for Mac users of all levels of experience to get things done. This completely revised and updated second edition of Mac OS X Power Tools provides tips, shortcuts, and step-by-step solutions to equip you with the most essential insights and knowledge. With this book at your side and your Mac in front of you, you'll understand Mac OS X like never before, saving time, avoiding headaches, and transforming OS X into one very productive cat. Coverage includes: Understanding user accounts and permissions Taking control of the startup and login processes Embracing and extending Finder functionality Using the Dock and Dock replacements Working with applications Streamlining Mac OS and third-party installations Making the most of Classic Improving Web surfing and network connectivity Sharing files and connecting to servers Taking advantage of OS X's advanced printing architecture Strengthening system security Keeping Mac OS X in tip-top shape Controlling your Mac remotely Taking advantage of OS X's Unix base Visit the author's website at www.macosxpowertools.com/ **P.** FIEACH YOURSELF VISUALLY MACBOOK BRAD MISER, 2008-03-24 THIS book is for people who have never used a MacBook or its software as well as people who use MacBook and want to expand their use of the computer.

**FEACH YOURSELF VISUALLY MACBOOK AIR BRAD MISER, 2008-11-13 IF** you're a visual learner who prefers instructions that show you how to do something, then this book is for you. Its clear, step-by-step screen shots show you how to tackle more than 160 tasks with your MacBook Air. You'll learn to work with the multitouch trackpad; use THE DOCK, EXPOSP , AND SPACES; GET ONLINE VIA AIRPORT OR WI-FI; SYNC YOUR iPhone to your MacBook Air; manage contacts and calendars; connect to other devices; use e-mail and iChat, surf the Web; and much more. Fullcolor screen shots demonstrate each task.

**P. AVA AND MAC OS X T. GENE DAVIS, 2010-03-30 LEARN THE GUIDELINES OF** integrating Java with native Mac OS X applications with this Devloper Reference book. Java is used to create nearly every type of application that exists and is one of the most required skills of employers seeking

computer programmers. Java code and its libraries can be integrated with Mac OS X features, and this book shows you how to do just that. You'll learn to write Java programs on OS X and you'll even discover how to integrate them with the Cocoa APIs. Shows how Java programs can be integrated with any Mac OS X feature, such as NSView widgets or screen savers Reveals the requirements for integrating Java with native OS X applications Covers OS X libraries and behaviors unique to working with Java With this book, you will learn that creating Javabased applications that integrate closely with OS X is not a myth! Note: CD-ROM/DVD and other supplementary materials are not included as part of eBook file.

**INTRODUCTION TO COMPUTERS FOR HEALTH CARE PROFESSIONALS IRENE** Joos,Ramona Nelson,Debra Wolf,2019-12-01 Introduction to Computers for Health Care Professionals, Seventh Edition is a contemporary computer literacy text geared toward nurses and other HEALTHCARE STUDENTS

**P. INTRODUCTION TO COMPUTERS FOR HEALTHCARE PROFESSIONALS RENE** Joos,Debra Wolf,Ramona Nelson,2019-12-06 Introduction to Computers for Health Care Professionals, Seventh Edition is a contemporary computer literacy text geared toward nurses and other HEALTHCARE STUDENTS.

**E IMAC FOR DUMMIES** MARK L. CHAMBERS, 2018-10-25 THE PERFECT companion for iMac users You've got a great iMac, but now it's time to take things to the next level. This easy-to-use guide shows you how to do stuff like setting up and configuring your iMac along with fun stuff like using the Photos, Messages, and iMovie apps. You'll also discover how to get down to business with productivity apps like Numbers, Pages, and Keynote. Finally, you'll find help on how to sync everything to iCloud and stay organized with Family Sharing. Personalize your iMac and find your way around macOS X Surf the web, send Reminders, and make FaceTime video calls Store your photos and files with iCloud Discover tricks to become more efficient iMac newbies won't want to be WITHOUT THIS FASY-TO-FOLLOW COMPANION GUIDE!

**MAC OS X LION PORTABLE GENIUS BUNDLE (TWO E-BOOK SET) DWIGHT** Spivey,Brad Miser,2012-03-03 Two e-books, Mac OS X Lion Portable Genius and MacBook Pro Portable Genius, Third Edition, bundled in one package Books in the Portable Genius series provide readers with the most accessible, useful information possible, including plenty of tips and techniques for the most-used features in a product or software. These e-books will show you what you may not find out by just working with your MacBook Pro and OS X Lion. Genius icons present smart or innovative ways to do something, saving time and hassle. Easy-to-find information gives you the essentials plus insightful tips on how to navigate OS X Lion and your MacBook Pro. Covers the iLife suite as well as the new Intel Core i7 and i5 processors Contains information on how to use the coolest features of the new Mac operating system, OS X Lion Offers essential coverage of the key skills, tools, and shortcuts, offering you total confidence that you can accomplish whatever task is necessary Mac OS X Lion Portable Genius Set, MacBook Pro Edition is perfect for novice to intermediate users of Apple hardware and/or software applications, including those who are new to the Apple digital lifestyle.

**MAC OS X LEOPARD PORTABLE GENIUS DWIGHT SPIVEY, 2008-09-25 MAC** OS X Portable Genius is always at the ready for you with facts, tips, and secrets to give you the most from your favorite OS. This genius teaches you to customize your computer and workspace, troubleshoot and maintain Mac OS X, and just have fun. Browse and manipulate images and multimedia, listen to music and Podcasts, copy music to an iPod, add a printer, sync your Mac to other devices, and take control of Leopard to make it work for you. From the introduction: Some of you may be rolling your eyes right now; all computers use the file and folder concept and some sort of colorful user interface, so there couldn't be that much difference between Mac OS X and its competitors, right? Wrong. I don't just say this because of some blind devotion to all things Apple; I've actually used different flavors of Windows and Linux for more than 13 years, right alongside my trusty Mac, so experience has been my teacher. If I have any devotion to Apple, there are plenty of good reasons why, the subject of this book being the first. Readers of this book who are already Mac users understand exactly what I'm talking about. FOR THOSE OF YOU MOVING FROM OTHER COMPUTING PLATFORMS, IT'S MY DESIRE that by the end of this book you will have a whole new perspective on computing and see what it means to really have fun while working with your computer. In Mac OS X Leopard Portable Genius you can learn not just the basics, but the subtle nuances and little tips and tricks that make using your Mac that much easier. I've covered the gamut, from printing files, surfing the Internet and using e-mail, to partitioning your hard drive, automating repetitive tasks, and using UNIX commands, with just a little bit of geeky humor thrown in for good measure. I hope this book will do justice to Mac OS X Leopard, which isn't just a computer operating system; it's an art form.

Absolute Beginner's Guide to Microsoft Windows XP Shelley O'Hara,2003 New to Windows XP? Learn everything you need to know to make your computer work for you with the Absolute Beginners Guidefrom Que. Includes the latest coverage of Service Pack 1, the first up20021128 to Windows XP since its 10/01 release. XP is the fastest-selling Windows version ever, selling 32 million copies within 6 months of release. Other guides focus on features rather than how those features are used in everyday computing tasks. This guide is designed to help readers use Windows XP effortlessly. Microsoft Windows continues to dominate the home and corporate desktop, growing in market share from 89 percent last year to 92 percent this year. For the first time, Windows XP brings the power and stability of Windows NT/2000 to the consumer and home computer with Windows XP Home Edition, the successor to Windows 98/Me. Hundreds of thousands of users are looking for straightforward, easy-tounderstand information on how to use this version of Windows XP to make computing easier. Absolute Beginners Guide to Microsoft Windows XPis the perfect tool to get new Windows users up and running and making their computer work for them. Shelley OHarais the author of more than 100 books, most of which relate to computers. She specializes in books that explain technical concepts and features, and writes in terms that the average user can understand. She has done training and worked in the publishing industry before becoming a full-time writer. Additional titles written by Shelley are Easy Windows XP, Home Edition,(10/01, 0789726599) and Easy Windows 98,(6/98, 0789714841).

#### **P. PAC OS "X" SNOW LEOPARD POCKET GENIUS DWIGHT**

Spivey,2010-10-26 If you want to get the very most out of Mac OS X Snow Leopard, put this savvy Portable Genius guide to work. Want to quickly access the most useful features, apps, and utilities? Customize the desktop and make it your own? Install Xcode Developer Tools or learn UNIX tricks? Automate repetitive tasks? You'll find cool and useful Genius tips, full-color screenshots, and pages of easy-to-access shortcuts and tools that will save you loads of time and let you enjoy your Mac OS X Snow Leopard to the max.

### P COMPUTERS AT WORK 2005

**MAC OS X LION PORTABLE GENIUS** DWIGHT SPIVEY, 2011-09-13

Shortcuts, tips, and tools for making the most of the new Mac OS X Lion Mac OS X Lion is the eagerly anticipated updated desktop operating system installed on every new Apple computer. Packed with the latest

and greatest tips, tricks, and techniques for getting the most out of all that Lion has to offer, this handy guide is like having an Apple genius at your fingertips. Inside you'll find savvy advice on everything from simple tasks like getting started to intermediate-level information that covers how to use the coolest features of the new Mac operating system. WRITTEN IN AN AUTHORITATIVE AND NO-NONSENSE, YET APPROACHABLE, TONE, this book can go where you go so you can conveniently find invaluable insight and helpful tips, all aimed at making your Max OS X Lion experience as enjoyable as possible. Serves as an ideal guide for anyone eager to get started enjoying the new Mac OS X Lion to the max Shares shortcuts, tips, and tricks about Mac OS X Lion so that you can accomplish whatever task necessary Features a straightforward, nononsense writing style that skips the fluff and pares down to only the essentials Explains how to customize your computer and workspace, troubleshoot and maintain your Mac, listen to music and podcasts, manipulate images, copy music to an iPod, add a printer, and sync to other devices With this book by your side, you're well on your way to enjoying the new Mac OS X Lion to its fullest!

X Users Guide Motif R5 Valerie Quercia,Tim O'Reilly,1993 Orients the new user to Window system concepts and provides detailed tutorials for many client programs, including the xterm terminal emulator and window managers. This popular manual is available in two editions, one for users of the MIT software, one for users of Motif. Revised for X11 Release 5 and Motif 1.2.

Mac OS X Leopard: The Missing Manual David Pogue,2007-12-07 With Leopard, Apple has unleashed the greatest version of Mac OS X yet, and David Pogue is back with another meticulous Missing Manual to cover the operating system with a wealth of detail. The new Mac OS X 10.5, better known as Leopard, is faster than its predecessors, but nothing's too fast for Pogue and this Missing Manual. It's just one of REASONS THIS IS THE MOST POPULAR COMPUTER BOOK OF ALL TIME. MAC OS  $X^T$ The Missing Manual, Leopard Edition is the authoritative book for Mac users of all technical levels and experience. If you're new to the Mac, this book gives you a crystal-clear, jargon-free introduction to the Dock, the Mac OS X folder structure, and the Mail application. There are also mini-manuals on iLife applications such as iMovie, iDVD, and iPhoto, and a tutorial for Safari, Mac's web browser. This Missing Manual is amusing and fun to read, but Pogue doesn't take his subject lightly. Which new Leopard features work well and which do not? What should you look for? What should you avoid? Mac OS X: The Missing

Manual, Leopard Edition offers an objective and straightforward instruction for using: Leopard's totally revamped Finder Spaces to group your windows and organize your Mac tasks Quick Look to view files before you open them The Time Machine, Leopard's new backup feature Spotlight to search for and find anything in your Mac Front Row, a new way to enjoy music, photos, and videos Enhanced Parental Controls that come with Leopard Quick tips for setting up and configuring your Mac to make it your own There's something new on practically every page of this new edition, and David Pogue brings his celebrated wit and expertise to every one of them. Mac's brought a new cat to town and Mac OS X: The Missing Manual, Leopard Edition is a great new way to tame it.

### **MACS ALL-IN-ONE DESK REFERENCE FOR DUMMIES WALLACE**

WANG, 2011-03-03 WELCOME TO THE WONDERFUL WORLD OF THE MAC! WHETHER YOU'VE IUST DECIDED TO SWITCH FROM WINDOWS OR YOU'VE BEEN using a Mac for awhile and want to take advantage of all its bells and whistles, Macs All-in-One Desk Reference For Dummies is the perfect guidebook to Mac land. You probably already know that Macs were made for media. There's iPhoto for organizing, editing, and sharing your digital photos; iMovie to let you become a moviemaker; iDVD for preserving that movie and playing your favorites; and of course, iTunes for managing your music. But your Mac is just as happy creating documents, browsing the Internet, putting together cool presentations, or even crunching numbers. This guide shows you how to use all those applications and more. Seven minibooks cover Mac basics; working with photos, movies, and music; using the Internet; working with iLife and iWork applications; various other Mac programs; time-saving tips; and networking. You'll discover how to Set up and customize a new Mac Get online, choose a browser, configure an e-mail account, and instantmessage with iChat Handle Mac security and troubleshoot problems Create a Web site with iWeb and get it online Back up your files, sync your stuff, and manage your life with your Mac Network your Mac with other computers, even PCs, and share files, printers, and more Even if you're a seasoned Mac veteran, we bet you'll find some things here you didn't know! And you'll refer to this book again and again. P **ELARN OS X LION SCOTT MEYERS, MIKE LEE, 2011-12-15 YOU'RE SMART** and savvy, but you're also busy. This comprehensive guide to Apple's latest version of OS X, Lion, gives you everything you need to know to live a happy, productive Mac life. Learn OS X Lion will have you up and connected right away. With a minimum of overhead and a maximum of

useful information, you'll cover a lot of ground in the time it takes other books to get you plugged in. If this isn't your first experience with OS X, skip right to the What's New in Lion sections. You may also find yourself using this book as a quick refresher course or a way to learn new Mac skills you've never tried before.

P MACBOOK ALL-IN-ONE FOR DUMMIES MARK L. CHAMBERS, 2009-11-16 MacBook All-in-one for Dummies Makes Everything Easier! With a MacBook, you can work and play anywhere. With 9 books in 1, MacBook All-in-one for Dummies shows you how! You'll find coverage of: Getting started -- choose the MacBook that suits your needs, set it up, customize your preferences, and organize files and folders. Using Mac OS X -- learn your way around Snow Leopard, get to know the Dock, find things with Spotlight, and back up your system with Time Machine. Customizing and Sharing. Going Mobile With iLife -- explore iLife, where photos, movies, music, and your very own Web site all hang out. iWork For the Road Warrior -- do it the Mac way with Pages, Numbers, and Keynote, the iWork productivity applications. Typical Internet Stuff - browse with Safari, store your stuff on iDisk, use Apple Mail, and iChat with friends. Networking in Mac OS X -- set up a network, go wireless, and use AirPort Extreme. Expanding Your System -- see how to add memory and connect hard drives and printers using USB and FireWire. Advanced Mac OS X. Learn the basics about using and maintaining your MacBook, how to work with Mac OS X, use the iWork productivity suite, enjoy the iLife, and cruise the Web from anywhere. Plus, you'll go under the hood and explore custom scripts and tweaks to help you get more from your MacBook and troubleshoot solutions.

**B** BPECIAL EDITION USING MAC OS X, V10.3 PANTHER BRAD MISER, 2004 THE Panther release of Mac OS X continues the development of the Macintosh operating system. Mac OS X has become the dominant OS on the Macintosh platform and is currently the default OS on all new Macintosh computers. Mac OS X is a complex and powerful operating system for which no documentation is provided by Apple outside of the Apple Help system, which contains very limited information. Special Edition Using Mac OS X Panther provides the in-depth, wide ranging coverage that enables Mac users to get the most out of the operating system and included tools. This book explains how to get the most out of the core OS, including the Finder, desktop, and system customization. The book also shows readers how to use OS X's Internet applications for email, Web surfing, and .mac for publishing content on the Net. One of the book's major strengths is the extensive coverage of iTunes, iPhoto,

iDVD, and iMovie. QuickTime and QuickTime Pro are also covered. The book helps readers understand and configure the technologies to expand their systems.

P **EEARN MAC OS X SNOW LEOPARD** MIKE LEE, SCOTT MEYERS, 2011-07-23 YOU'RE SMART AND SAVVY, BUT ALSO BUSY. THIS COMPREHENSIVE GUIDE TO Apple's Mac OS X 10.6, Snow Leopard, gives you everything you need to know to live a happy, productive Mac life. Learn Mac OS X Snow Leopard will have you up and connected lickity–split. With a minimum of overhead and a maximum of useful information, you'll cover a lot of ground in the time it takes other books to get you plugged in. If this isn't your first experience with Mac OS X, skip right to the What's New in Snow Leopard sections. You may also find yourself using this book as a quick refresher course or a way to learn new Mac skills you've never tried before.

This is likewise one of the factors by obtaining the soft documents of this Time Screen Saver by online. You might not require more become old to spend to go to the book commencement as skillfully as search for them. In some cases, you likewise do not discover the revelation Time Screen Saver that you are looking for. It will agreed squander the time.

However below, following you visit this web page, it will be therefore totally simple to acquire as with ease as download guide Time Screen Saver

It will not take many epoch as we accustom before. You can complete it while behave something else at house and even in your workplace. correspondingly easy! So, are you question? Just exercise just what we present under as well as evaluation Time Screen Saver what you behind to read!

# TABLE OF CONTENTS Time Screen Saver

1. Understanding the eBook Time Screen Saver

The Rise of Digital Reading Time Screen Saver

 $O$  ADVANTA ges of eBooks Over Traditio nal Books

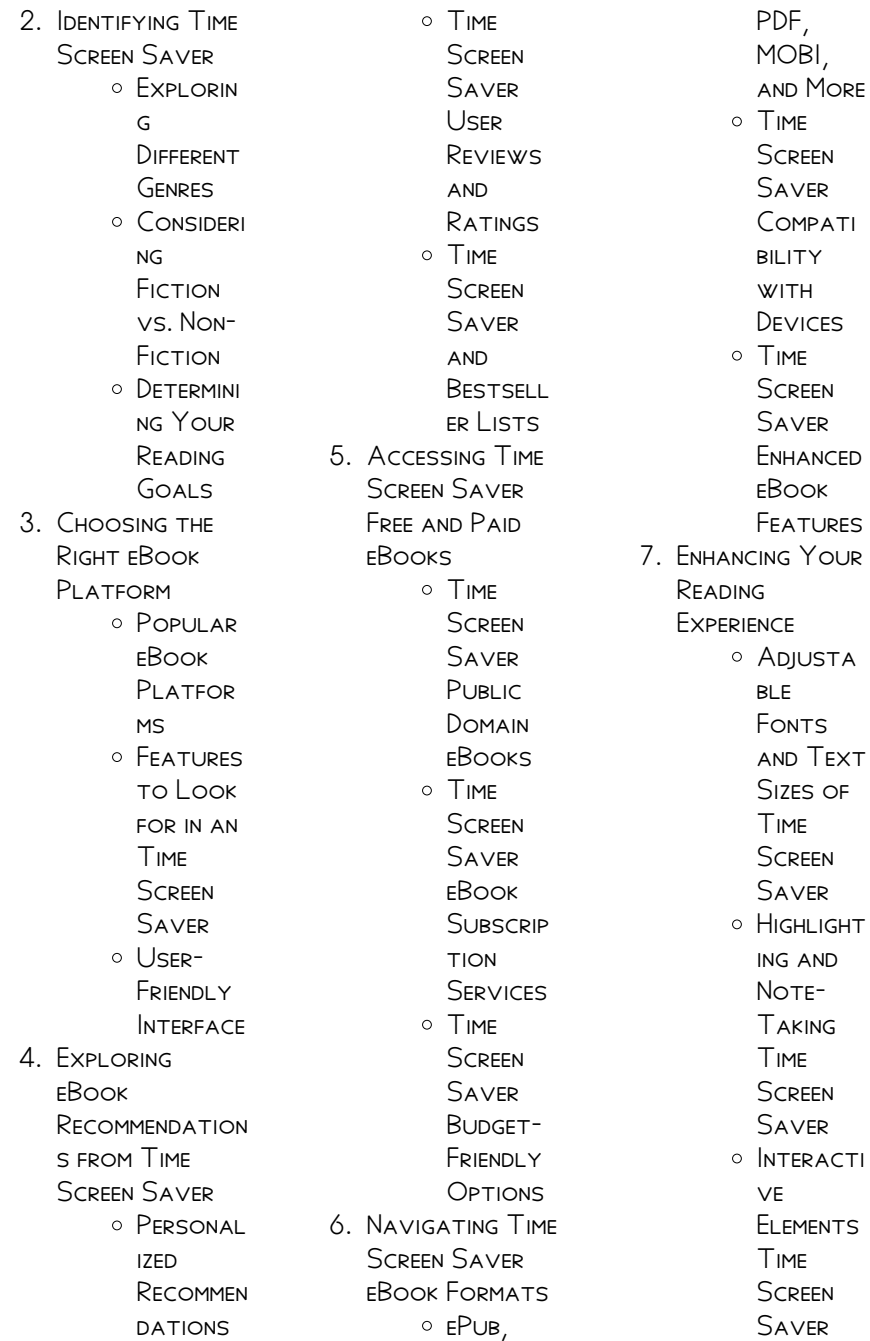

- 8. Staying Engaged with Time Screen Saver Joining ONI INF **READING** Communi **TIES** Particip ating in **VIRTUAL** Book CLUBS Followi ng **AUTHORS** and PUBLISHER s Time **SCREEN** Saver 9. BAI ANCING eBooks and Physical Books Time Screen Saver Benefits of a Digital Library **CREATING** a Diverse Reading **COLLECTI** on Time **SCREEN** Saver 10. Overcoming Reading
- Challenges **O** DEALING **WITH** DIGITAL Eye **STRAIN O** MINIMIZING **DISTRACT** ions Managing Screen Time 11. Cultivating a Reading Routine Time Screen Saver Setting **READING** Goals Time **SCREEN** Saver Carving **OUT DEDICATE** d Reading Time 12. Sourcing **RELIABLE** Information of Time Screen Saver Fact-Checking eBook CONTENT of Time **SCREEN** Saver **O DISTINGUI**

**SHING** CREDIBLE Sources 13. Promoting Lifelong **LEARNING O** UTILIZING eBooks for Skill DEVEL OPM ent Explorin g **EDUCATIO NAL** eBooks 14. **EMBRACING** eBook Trends O INTEGRATI on of **MULTIMED** ia Elements O INTERACTI ve and **GAMIFIED** eBooks Time Screen Saver

# **INTRODUCTION**

In this digital age, the convenience of accessing information at our fingertips has become a necessity. WHETHER ITS RESEARCH papers, eBooks, or user manuals, PDF

FILES HAVE RECOME THE preferred format for sharing and reading documents. However, the cost associated with purchasing PDF files can sometimes be A BARRIER FOR MANY individuals and organizations. Thankfully, there are numerous websites and platforms that allow users to download free PDF files legally. In this article, we will explore some of the best platforms to download free PDFs. One of the most popular platforms to download free PDF files is Project Gutenberg. This online library offers over 60,000 free eBooks that are in the public domain. From classic literature to historical documents, PROJECT GUTENBERG provides a wide range of PDF files that can be downloaded and enjoyed on various devices. The website is user-friendly and allows users to search for specific

titles or browse through different categories. Another reliable platform for downloading Time Screen Saver free PDF files is Open Library. WITH ITS VAST collection of over 1 million eBooks, Open Library has something for every reader. The website offers a SEAMLESS EXPERIENCE BY providing options to borrow or download PDF FILES. USERS SIMPLY need to create a free account to access this treasure trove of knowledge. Open Library also allows users to contribute by uploading and sharing their own PDF files, making it a collaborative platform for book enthusiasts. For those interested in academic resources, there are websites dedicated to providing free PDFs of research papers and scientific articles. One such WEBSITE IS Academia.edu, which allows researchers and scholars to

SHARE THEIR WORK WITH a global audience. USERS CAN DOWNLOAD PDF files of research papers, theses, and dissertations covering a wide range of subjects. Academia.edu also provides a platform for discussions and networking within the academic community. WHEN IT COMES TO downloading Time Screen Saver free PDF files of magazines, brochures, and catalogs, Issuu is a popular choice. This digital publishing platform hosts a vast collection of publications from around the world. Users can search for specific titles or explore various categories and genres. Issuu offers a seamless reading experience with its user-friendly interface and allows users to download PDF files for offline reading. Apart from dedicated platforms, search engines also play a crucial role in finding

Time Screen Saver ONI INF

free PDF files. Google, for instance, has an advanced search feature that allows users to filter RESULTS BY FILE TYPE. BY SPECIFYING THE FILE type as "PDF," users can find websites that offer free PDF downloads on a SPECIFIC TOPIC. WHILE downloading Time Screen Saver free PDF FILES IS CONVENIENT, ITS important to note that copyright laws MUST RE PESPECTED. Always ensure that the PDF files you download are legally available for free. Many authors and publishers voluntarily provide free PDF versions of their work, but its essential to be cautious and verify THE AUTHENTICITY OF the source before downloading Time Screen Saver. In conclusion, the internet offers numerous platforms and websites that allow users to download free PDF files legally. Whether

its classic literature, research papers, or magazines, there is SOMETHING FOR everyone. The platforms mentioned in this article, such as PROJECT GUTENBERG, Open Library, Academia.edu, and Issuu, provide access to a vast collection of PDF files. However, users should always BE CAUTIOUS AND VERIFY the legality of the SOURCE BEFORE downloading Time Screen Saver any PDF files. With these platforms, the world of PDF downloads is just a click away.

# FAQs About Time Screen Saver Books

1. Where can I buy Time Screen SAVER BOOKS? Bookstores: **PHYSICAL** bookstores like BARNES & NOBLE, WATERSTONES, and independent local stores.

RETAILERS' Amazon, Book Depository, and various online **BOOKSTORES** offer a wide range of books in physical and digital formats.

- 2. What are the different book **FORMATS** available? Hardcover: Sturdy and durable, usually more expensive. PAPEPRACK<sup>.</sup> Cheaper, lighter, and more portable **THAN** hardcovers. Ebooks: Digital books available for e-readers like Kindle or software like Apple Books, Kindle, and Google Play Books.
- $3$ . How no I choose a Time Screen Saver

book to read? Genres: CONSIDER THE genre you enjoy (fiction, nonfiction, mystery, sci-fi,  $ETC.$ ). **RECOMMENDATION** s: Ask friends, join book clubs, or explore online reviews **AND** recommendation s. Author: If YOU LIKE A particular author, you might enjoy more of their work.

4. How do I take care of Time Screen Saver books? Storage: Keep THFM AWAY **FROM DIRECT** sunlight and in a dry environment. Handling: Avoid folding pages, use bookmarks, and handle them WITH CLEAN hands. Cleaning: **GENTLY DUST** the covers and

pages

occasionally. 5. Can I borrow

- books without buying them? PUBLIC Libraries: Local libraries offer a wide range of books for borrowing. Book Swaps: **COMMUNITY** book exchanges or online platforms WHERE PEOPLE exchange books.
- 6. How can I track my reading progress or manage my book COLLECTION? Book Tracking Apps: Goodreads, LibraryThing, and Book CATAI OGUE ARE popular apps for tracking YOUR READING progress and managing book collections. SPREADSHEETS: YOU CAN CREATE your own spreadsheet to

track books read, ratings, and other details.

- 7. What are Time Screen Saver audiobooks, and where can I find them? AUDIOBOOKS: Audio recordings of books, perfect for listening WHILE commuting or MULTITASKING. PI ATEOPMS' AUDIBLE. LibriVox, and Google Play Books offer a WIDE SELECTION of audiobooks.
- 8. How no I support authors or the book industry? Buy Books: PURCHASE BOOKS from authors or independent bookstores. Reviews: Leave reviews on platforms like Goodreads or Amazon. PROMOTION: Share your

favorite books on social media or recommend them to friends. 9. Are there book clubs or **PEADING** communities I can join? Local Clubs: Check for local book clubs in libraries or community centers. Online Communities: PI ATFORMS I IKF Goodreads have virtual book clubs and **DISCUSSION** groups. 10. Can I read Time Screen Saver books for free?

PUBLIC DOMAIN Books: Many classic books are available for free as theyre in the public domain. FREE E-BOOKS: Some websites offer free ebooks legally, like Project Gutenberg or Open Library.

## Time Screen Saver :

The Informed Argument by Yagelski, Robert P. Book details ; ISBN-10. 142826230X ; ISBN-13. 978-1428262300 ; EDITION. 8TH: PUBLISHER CENGAGE LEARNING ; PUBLICATION DATE. ANUARY 1. 2011. The Informed Argument - National Geographic Learning The Informed ARGUMENT COVER image of product. Author : Robert P. Yagelski. 9781428262300. 720 Pages Paperback. 8th Edition | Previous EDITIONS: 2007, 2004, ... The Informed Argument | Buy | 9781428262300 Full Title: The Informed Argument ; EDITION: 8TH EDITION : ISBN-13: 978-1428262300 ; Format: PAPERBACK/SOFTBACK ; PUBLISHER: CENGAGE Learning (1/1/2011). The Informed Argument - Yagelski, Robert P. 8th edition.

768 pages. 9.09x7.91x1.10 inches. In Stock. Seller Inventory ... Book Description PAPERBACK. CONDITION: new. New Copy. Customer Service ... Bundle: The Informed Argument, 8th + Enhanced ... Book  $DFTAII S \cdot ISBN-10$ 1111981515 · ISBN-13. 978-1111981518 · Edition. 8th · PUBLISHER. CENGAGE Learning · Publication date. February 22, 2011 · Language. English. The Informed Argument | WORLDCAT.ORG THE Informed Argument. Authors: Robert P. Yagelski, Robert Keith Miller ... Print Book, English, 2012. Edition: 8th revised edition View all formats and editions. Informed Argument by Yagelski Informed Argument by Yagelski is available now for quick shipment to any US location. This 8th edition book is in good condition or better. ISBN

9781428262300 - The Informed Argument 8th The Informed Argument 8th. Author(s) Robert P. Yagelski. PUBLISHED 2011 Publisher Wadsworth PUBLISHING. FORMAT PAPERBACK 720 PAGES. ISBN 978-1-4282-6230- 0. Informed Argument / Edition 8 by Robert P. Yagelski Treating argument as a problem-solving tool, featuring an innovative marginalia PROGRAM THAT contains the **CONTEXTUAL** information students need to enter. The Informed Argument - 8TH EDITION -SOLUTIONS AND Answers Find step-bystep solutions and answers to The Informed Argument - 9781428262300, as well as thousands of textbooks so you can move forward WITH CONFIDENCE Quantitative Problem Solving Methods in the Airline Industry by C Barnhart · Cited

 $BY$  62  $-$  There are several common themes in current airline Operations Research efforts. First is a growing focus on the customer in terms of: 1) what they want;  $2)$  what  $\ldots$ Quantitative problem solving methods in the airline industry QUANTITATIVE PROBLEM Solving Methods in the Airline Industry: A **MODELING** METHODOLOGY HANDBOOK . NEW YORK: Springer, 2012. Web.. https://lccn.loc.gov/ 2011940035. Quantitative Problem Solving Methods in the Airline Industry This book reviews Operations Research theory, applications and practice in seven major areas of airline planning and operations. In each area, a team of ... Quantitative problem solving methods in the airline industry Quantitative problem solving methods in the airline industry: A MODELING METHODOLOGY

handbook by Cynthia Barnhart and Barry SMITH THE FULL article is ... Quantitative Problem Solving Methods in the Airline Industry by C Barnhart · 2012  $\cdot$  Cited by 62 – By Cynthia Barnhart and Barry Smith; Quantitative Problem Solving Methods in the Airline Industry. Quantitative Problem Solving Methods in the Airline Industry A ... QUANTITATIVE Problem Solving Methods in the Airline INDUSTRY A MODEL. This book reviews Operations Research theory, applications and practice in seven major ... Quantitative problem solving methods in the airline industry Quantitative problem solving methods in the airline industry a MODELING METHODOLOGY handbook / ; Airlines > Management > SIMULATION METHODS. Operations research. Quantitative Problem Solving Methods in... book by Cynthia ...

This book reviews OPERATIONS RESEARCH theory, applications and practice in seven major areas of airline planning and operations. Free ebook Quantitative problem solving methods in the ... Aug 16, 2023 — WE COME UP WITH THE money for quantitative problem SOLVING METHODS IN THE airline industry a modeling methodology HANDBOOK international ... Quantitative Problem Solving Methods in the Airline ... Jul 15,  $2020 -$ Quantitative Problem Solving Methods in the Airline Industry: A MODEL ING METHODOLOGY HANDBOOK 1ST EDITION is written by Cynthia Barnhart; Barry ... Form G Practice. 3-6. **COMPOUND** INFOUALITIES. WRITE A compound inequality that represents each phrase. Graph the solutions. 1. all real numbers that are less than -3 ... Practice -  $3-6$  Weite a

compound inequality that represents each phrase. Graph the solutions. 1. All real numbers that are less than 23 or greater than or equal to 5. WRITE FACH SET IN roster form and in SET-BUILDER NOTATION. WRITE A COMPOUND inequality that represents each phrase. Graph the solutions. 1. all real numbers that are less than -3 or greater than or equal to 5. Key Practice. 3-6. Class. Date. 71. Form G. Compound INFOUALITIES. WRITE A compound inequality that represents each phrase. Graph the solutions. 1. all real numbers ... Practice 3 6 Form K.pdf Practice. 3-6. Class. Date. **COMPOUND** INEQUALITIES. WRITE A compound inequality that represents each phrase. Graph the solutions. 1. All real  $N$  IMREPS THAT APF  $\overline{3}$ 6 Practice Compound Inequalities Form G FILL 3 6 PRACTICE Compound Inequalities FORM G, EDIT ONLINE. Sign, fax and printable from PC, iPad, tablet or mobile WITH PDFFILLER P Instantly. Try Now! 3-6 Compound INEQUALITIES -YOUTUBE CLASS AUG  $17, 2014 - C_{LASS.}$ DATE. 1-5. PRACTICE. SOLVING INEQUALITIES. WRITE THE INEQUALITY that represents the sentence. 1. Four less than a number is greater than ... CompoundIneqA1 03 06 PRG 2.pdf - Name  $C<sub>L</sub>$  ass Date NameClassDate 3-6 Practice Form G WRITE A COMPOUND inequality that represents each phrase. Graph the solutions. 1. allrealnumbersthatar elessthan-3orgreater ... 1\_6 HW Answers.pdf Aug 20,  $2014 - 1 - 6$ . Solve **EACH FOUATION.** PRACTICE (CONTINUED). Absolute Value Equations and Inequalities. Form G. 4-3m=-m-10.  $-2m=-14. M=7.23.$  $32x+5=9x-6.2x+...$ 

Best Sellers - Books ::

[how to sew on a](https://www.freenew.net/textbooks/browse/?k=how_to_sew_on_a_button.pdf) **BUTTON** [how to remove grease](https://www.freenew.net/textbooks/browse/?k=How_To_Remove_Grease_From_Carpet.pdf) [from carpet](https://www.freenew.net/textbooks/browse/?k=How_To_Remove_Grease_From_Carpet.pdf) [how to receive money](https://www.freenew.net/textbooks/browse/?k=How-To-Receive-Money-Via-Paypal.pdf)

[via paypal](https://www.freenew.net/textbooks/browse/?k=How-To-Receive-Money-Via-Paypal.pdf) [how to play piano](https://www.freenew.net/textbooks/browse/?k=How-To-Play-Piano-Keyboard.pdf) [keyboard](https://www.freenew.net/textbooks/browse/?k=How-To-Play-Piano-Keyboard.pdf) [how to start a](https://www.freenew.net/textbooks/browse/?k=how_to_start_a_recycling_business.pdf) [recycling business](https://www.freenew.net/textbooks/browse/?k=how_to_start_a_recycling_business.pdf) [how to own a](https://www.freenew.net/textbooks/browse/?k=How-To-Own-A-Business-With-No-Money.pdf) [business with no](https://www.freenew.net/textbooks/browse/?k=How-To-Own-A-Business-With-No-Money.pdf) **MONEY** 

[how to start new](https://www.freenew.net/textbooks/browse/?k=how-to-start-new-career.pdf) **CAREER** [how to pray in islam](https://www.freenew.net/textbooks/browse/?k=How_To_Pray_In_Islam.pdf) [how to set up ebay](https://www.freenew.net/textbooks/browse/?k=How-To-Set-Up-Ebay-Business.pdf) **BUSINESS** [how to see where](https://www.freenew.net/textbooks/browse/?k=How-To-See-Where-Your-Package-Is.pdf) [your package is](https://www.freenew.net/textbooks/browse/?k=How-To-See-Where-Your-Package-Is.pdf)